# **บทท 2 ี่ ทฤษฎทีเกี่ ยวข ี่ ้อง**

## **2.1 ความรู้ทวไปเก ั่ ยวก ี่ บอาคารช ั ุด**

พระราชบัญญัติ อาคารชุด พ.ศ. 2522 ตามมาตรา 4 ในพระราชบัญญัตินี้ว่าด้วย อาคารที่ ิบุคคลสามารถแยกการถือกรรมสิทธิ์ออกได้เป็นส่วนๆ โดยแต่ละส่วนประกอบด้วยกรรมสิทธิ์ใน ้ ทรัพย์ส่วนบุคคลและกรรมสิทธิ์ร่วมในทรัพย์ส่วนกลาง โดยให้ความหมายไว้ดังนี้

อาคารชุด หมายความว่าอาคารที่บุคคลสามารถแยกการถือกรรมสิทธ์ิออกได้เป็นส่วนๆ โดยแต่ละส่วนประกอบด้วยกรรมสิทธิ์ในทรัพย์ส่วนบุคคลและกรรมสิทธิ์ร่วมในทรัพย์ส่วนกลาง

้ ทรัพย์ส่วนบุคคล หมายความว่า ห้องชุด และหมายความรวมถึงสิ่งปลูกสร้าง หรือที่ดินที่ จัดไว้ให้เป็นของเจ้าของห้องชดแต่ละราย

้ ห้องชุด หมายความว่า ส่วนของอาคารชุดที่แยกการถือกรรมสิทธิ์ออกได้เป็นส่วน เฉพาะ ของแต่ละบุคคล

ทรัพย์ส่วนกลาง หมายความว่า ส่วนของอาคารชุดที่มิใช่ห้องชุด ที่ดินที่ตั้งอาคาร ชุด และ ้ที่ดินหรือทรัพย์สินอื่นที่มีไว้เพื่อใช้หรือเพื่อประโยชน์ร่วมกันสำหรับเจ้าของร่วม

้ หนังสือกรรมสิทธิ์ห้องชด หมายความว่า หนังสือสำคัญแสดงกรรมสิทธิ์ในทรัพย์ ส่วน บุคคลและกรรมสิทธ์ิร่วมในทรัพยส์ ่วนกลาง

้ เจ้าของร่วม หมายความว่า เจ้าของห้องชุดในอาคารชุดแต่ละอาคารชุด

้ ปกติอาคารแต่ละหลังจะไม่สามารถแบ่งแยกการถือกรรมสิทธิ์ออกเป็นส่วนๆ กล่าวคือ ิบุคคลเดี่ยว หรือหลายคนอาจจะถือกรรมสิทธิ์ร่วมกันในอาคารหลังเดียวกันนั้น ได้ในลักษณะของ ึการถือกรรมสิทธิ์ร่วมกันตามกฎหมายแพ่ง และพาณิชย์ว่าด้วยกรรมสิทธิ์รวม ซึ่งมีความยุ่งยาก ี่เกี่ยวกับการจัดการทรัพย์สินหรือกรรมสิทธิ์รวม เช่นการดูแลรักษาซ่อมแซมการจัดจำหน่าย การใช้ ้สิทธิ์ในทรัพย์สิน ซึ่งเป็นเรื่องซับซ้อน และไม่สะดวก ก่อให้เกิดความขัดแย้งในระหว่างผู้เป็น ้ เจ้าของกรรมสิทธิ์รวมด้วยกัน แต่เฉพาะอาคารชุดตาม พ.ร.บ. ฉบับนี้ได้บัญญัติให้บุคคลแต่ละคน ี สามารถแยกการถือกรรมสิทธิ์ในอาคารหลังเดียวกันออกเป็นส่วนๆ ใด้ในลักษณะส่วนของใครก็ ึ ของคนนั้น อาคารชุดตามความหมายของ พ.ร.บ. ฉบับนี้

ี สาระสำคัญของการเป็นอาคารชุดตามความหมายของกฎหมายดังกล่าวอีกประการหนึ่ง ้คือ ต้องมีการจดทะเบียนเป็นอาคารชุดตามกฎหมายด้วย กล่าวโดยสรุปลักษณะของอาคารชุด ้ จะต้องประกอบด้วยหลัก 3 ประการดังนี้

(1) เป็นอาคารที่สามารถแบ่งแยกการถือกรรมสิทธิ์ในอาคารนั้นออกเป็นส่วนๆ ได้

(2) กรรมสิทธิ์แต่ละส่วนนั้นต้องประกอบด้วยกรรมสิทธิ์ในทรัพย์ส่วน และกรรมสิทธิ์ ร่วมใบทรัพย์ส่วนกลาง

(3) ต้องมีการจดทะเบียนเป็นอาคารชด เช่น อาคารหลังหนึ่งเป็นตึกสง 20 ชั้น แต่ละชั้น แบ่งเป็นห้องชุคชั้นละ 10 ห้องชุคแต่ละห้องชุดมีห้องนอน ห้องน้ำห้องรับแขก ห้องครัว และใน อาคารนั้นมีห้องรับแขกส่วนกลาง ห้องน้ำกลาง มีลิฟต์ บันได ระเบียง แต่ละชั้นและนอกอาคารมี ี่ สนามหญ้าที่จอดรถ อาคารนี้ก็สามารถจดทะเบียนเป็นอาคารชุดได้ เพราะสามารถแยกการถือ ึ กรรมสิทธิ์อาคารแห่งนี้ออกเป็นส่วนๆ ได้ คือแต่ละคนเป็นเจ้าของห้องชุดหนึ่งๆ ได้ และมี ึกรรมสิทธิ์ร่วมในทรัพย์ส่วนกลางด้วยคือสนามหญ้า ลานจอดรถ ห้องรับแขกกลาง ห้องน้ำกลาง ลิฟต์ บับได ระเบียง

### **2.2 ความรู้พนฐานมาตรฐานการต ื้ ดติ ้งทางไฟฟ ั ้าสําหรับประเทศไทย พ.ศ.2556 [2]**

ี สมาคมวิศวกรรมสถานแห่งประเทศไทย ในพระบรมราชูปถัมภ์ ( ว.ส.ท. ) ได้กำหนด ้มาตรฐานการติดตั้งทางไฟฟ้าสำหรับประเทศไทย เพื่อให้วิศวกรไฟฟ้าหรือผู้ออกแบบติดตั้งและ บารํ ุงรักษาใชเป้ ็นแนวทางในการปฏิบตัิงาน

โดยมาตรฐานฉบับนี้กำหนดหลักเกณฑ์ในการออกแบบระบบไฟฟ้าและการติดตั้ง วัสคุ รวมถึงวิธีการเดินสายตลอดจนการใช้งานและติดตั้งอปกรณ์ไฟฟ้า และเครื่องใช้ไฟฟ้าทั่วไป ้วิศวกรผ้ออกแบบระบบไฟฟ้า ต้องใช้มาตรฐานฉบับนี้ในการปฏิบัติงาน

ในส่วนของอาคารชุดตามมาตรฐานดังกล่าว ได้กำหนดเกณฑ์ในการออกแบบและติดตั้ง ระบบไฟฟ้าไวด้งนั ้ี

2.2.1 การคานวณโหลด ํ

้ เนื่องจากอาคารชุดส่วนมากเป็นอาคารสูงซึ่งต้องการระบบไฟฟ้าที่มาตรฐานสูง ดังนั้น ้ทางการไฟฟ้าฯ จึงมีกฎเกณฑ์ ข้อกำหนดของระบบไฟฟ้าสำหรับอาคารชุดโดยเฉพาะ การออกแบบ ระบบไฟฟ้าในอาคารชุดโดยยึดตามมาตรฐานการติดตั้งทางไฟฟ้าสำหรับประเทศไทย ของ ว.ส.ท. ้เป็นเกณฑ์ การคำนวณโหลดของอาคารชุด แบ่งออกเป็น 2 ส่วน คือ

(1) โหลดส่วนกลาง หมายถึง โหลดสำหรับส่วนรวมที่ใช้ร่วมกันเช่น ระบบทำความเย็น หรือ ปรับอากาศส่วนกลาง ห้องสำนักงานอาคารชุด แสงสว่างทางเดิน ระบบสิฟต์ ระบบสุขาภิบาล ้ ระบบอื่นๆ ที่เกี่ยวข้อง การคำนวณโหลดส่วนกลางนี้ ทำใด้จากการรวมโหลดของอุปกรณ์ไฟฟ้า ้ต่างๆ ซึ่งอาจใช้ดีมานด์แฟกเตอร์ ตามวิธีการคำนวณตามมาตรฐาน ว.ส.ท. กำหนด

(2) โหลดห้องชุด หมายถึง โหลดที่ใช้สำหรับห้องแต่ละห้องแยกกัน ขนาดความต้องการ ใฟฟ้าของห้องชุด ให้คำนวณจากขนาดพื้นที่ในห้องชุด ไม่รวมพื้นที่เฉลียงและห้ามใช้ดีมานด์แฟก ้ เตอร์ แบ่งออกเป็น ห้องชุดประเภทอยู่อาศัย ห้องชุดประเภทสำนักงานหรือร้านค้าทั่วไป ห้องชุดที่ ใช้ใฟฟ้ามากเป็นพิเศษ ห้องชุดประเภทอุตสาหกรรม โดยมีสูตรคำนวณโหลดของห้องชุด แสดง ตามตารางที่ 2.1 ถึง 2.3

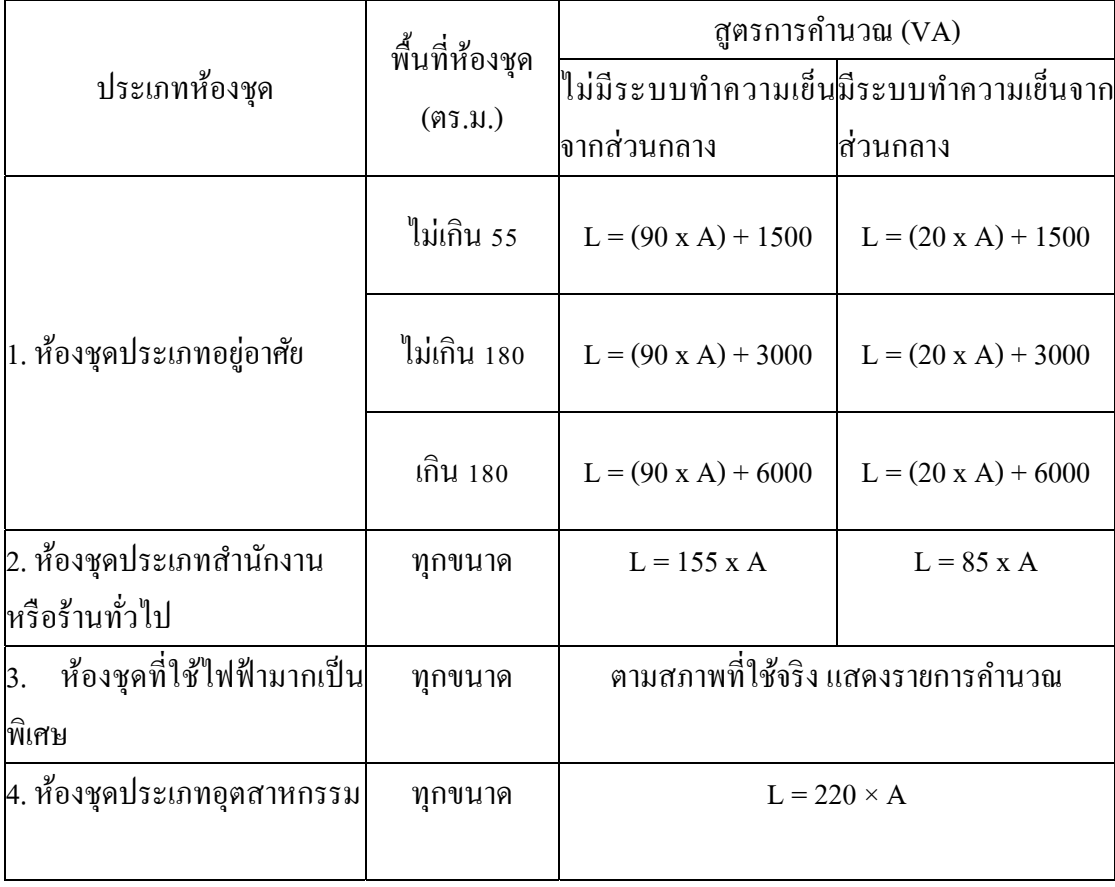

ิตารางที่ 2.1 สูตรการคำนวณโหลดของห้องชุด

| ลำดับห้องชุด | โคอินซิเคนซ์แฟกเตอร์ |
|--------------|----------------------|
| $1 - 10$     | 0.9                  |
| $11-20$      | 0.8                  |
| $21 - 30$    | 0.7                  |
| $31 - 40$    | 0.6                  |
| 41 ขึ้นไป    | 0.5                  |

้ตารางที่ 2.2 ค่าโคอินซิเดนซ์แฟกเตอร์ สำหรับห้องชุดประเภทอยู่อาศัย

ี ตารางที่ 2.3 ก่าโคอินซิเดนซ์แฟกเตอร์ สำหรับห้องชดประเภทสำนักงานหรือร้านค้าทั่วไปและ ประเภทอุตสาหกรรม

| ลำดับห้องชุด       | โคอินซิเดนซ์แฟกเตอร์ |
|--------------------|----------------------|
| $1 - 10$           | 0.9                  |
| ี ลึ๊ง เ<br>$\P_1$ | 0.85                 |

ในการออกแบบระบบไฟฟ้าจะต้องมีการประมาณโหลดทั้งหมดของอาคารที่ออกแบบ เพื่อทราบถึงขนาดของโหลดทั้งหมด เพื่อเป็นแนวทางในการเลือกระบบแรงดันไฟฟ้าและอุปกรณ์ ป้องกัน รวมทั้งขนาดของหม้อแปลงไฟฟ้าโหลดไฟฟ้าแบ่งออกเป็น 2 ประเภท คือ

(1) โหลดแสงสว่าง (Lighting Load) เป็นโหลดทางด้านแสงสว่างจากดวงโคม

(2) โหลดไฟฟ้ากำลัง (Power Load) เป็นโหลดที่ใช้งานทางด้านไฟฟ้ากำลังอันได้แก่ ้ เครื่องใช้ไฟฟ้าทั่วไป เครื่องปรับอากาศ ลิฟต์ ระบบสุขาภิบาล เป็นต้น

ซ่ึงในการประมาณโหลดมี 2 วิธีดงนั ้ี

(1) การประมาณโหลดที่ไม่มีข้อมูลของบริภัณฑ์ไฟฟ้าแต่มีข้อมูลของพื้นที่ใช้งาน ี สำหรับกรณีนี้สามารถทำการประมาณโหลด โดยจะทำการประมาณโหลดตามชนิดของโหลดที่ใช้ ้เป็นส่วนใหญ่ได้แก่โหลดไฟฟ้าแสงสว่าง โหลดไฟฟ้าเต้ารับและโหลดไฟฟ้าเครื่องปรับอากาศ

(2) การประมาณโหลดในกรณีที่มีข้อมูลของบริภัณฑ์ไฟฟ้า และข้อมูลของพื้นที่ใช้งาน ึการประมาณโหลดในกรณีนี้ เนื่องจากมีข้อมูลที่มากขึ้น ทำให้ผู้ออกแบบสามารถประมาณโหลดได้ ละเอียดมากขึ้น โดยทำการรวมโหลดของอุปกรณ์ทั้งหมดที่ทราบข้อมูล แล้วจึงพิจารณาพื้นที่ใช้ ึ่งานเพื่อประมาณโหลดที่เหลืออย่ (สำหรับโหลดที่ไม่มีข้อมล)

ึ การคำนวณค่าโหลดไฟฟ้าในหน่วย โวลท์-แอมป์ (VA) ซึ่งเป็นค่ากำลังไฟฟ้าปรากฏ (Apparent power) และเมื่อรวมค่าโหลดทั้งหมด แล้วสามารถเลือกใช้ขนาดของหม้อแปลงใด้ทั้งนี้ ้ และการกำหนดอุปกรณ์ป้องกันก็สามารถคำนวณได้ง่ายและชัดเจนค่าของกำลังไฟฟ้า มี 3 ค่า คือ

 $S = VI$  หน่วย โวลท์.แอมป์ (VA)

 $P = VI \cos \theta$  หน่วย (W) วัตต์

 $Q = VI \sin \theta$  หน่วย (VAR) วาล์

สามเหลี่ยมกำลังไฟฟ้า ความสัมพันธ์ของค่ากำลังไฟฟ้าทั้ง 3 ค่าสามารถนำมาเขียนรูป ี สามเหลี่ยมกำลังไฟฟ้า แสดงตามภาพที่ 2.1

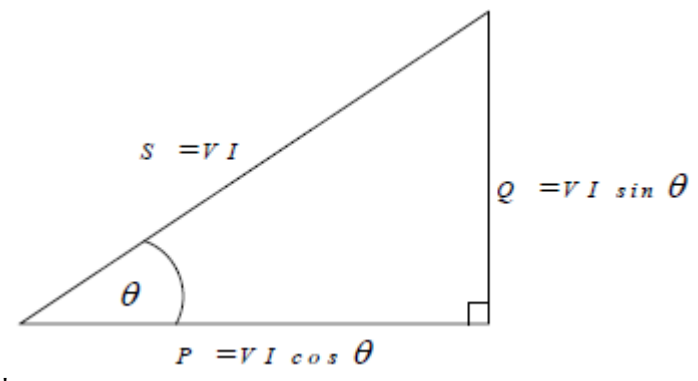

ภาพที่ 2.1 สามเหลี่ยมกำลัง

้ นอกจากนี้โหลดไฟฟ้ายังสามารถแบ่งเป็น 2 ชนิดคือ

(1) โหลดต่อเนื่องได้แก่ โหลดทางไฟฟ้าที่จะต้องใช้งานอย่างต่อเนื่องสม่ำเสมออยู่ ้ตลอดเวลา เช่น โหลดแสงสว่าง โหลดบันไดเลื่อน เป็นต้น

(2) โหลดไม่ต่อเนื่องได้แก่ โหลดที่มีลักษณะการทำงานเป็นครั้งคราว เป็นคาบเวลาเช่น เครื่องทำน้ำอุ่น เครื่องปรับอากาศ (ทั้งนี้ขึ้นอยู่กับลักษณะการใช้งานของอุปกรณ์ไฟฟ้าหากมีการใช้ งานอยู่ตลอดเวลาก็ถือว่าเป็นโหลดต่อเนื่องได้เช่นเดียวกัน)

ในการแยกหนิดของโหลดจะส่งผลในการคำนวณออกแบบ และการกำหนดขนาดสาย ้วงจรย่อย สายป้อนและอปกรณ์ป้องกัน

2.2.2 การจ่ายไฟของอาคารชุด

ึการไฟฟ้าฯ ซึ่งเป็นหน่วยงานบริการสาธารณูปโภคของรัฐจะต้องบริการไฟฟ้าให้แก่ผู้ใช้ ้ไฟฟ้าโดยตรง รูปแบบการจ่ายไฟฟ้าสำหรับอาคารชุด โดยมีแผนผัง แสดงตามภาพที่ 2.2

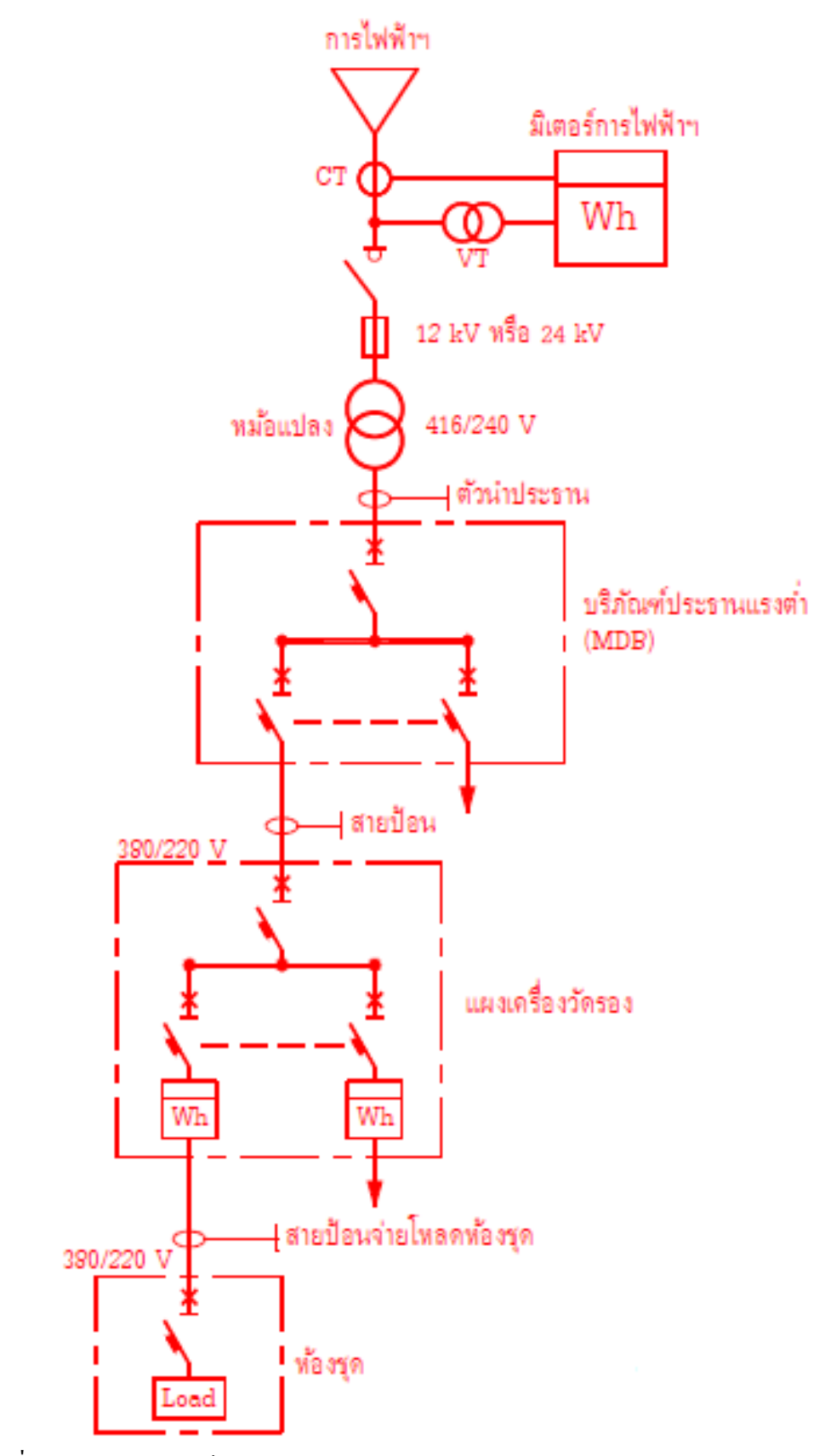

ภาพที่ 2.2 แผนผังการจ่ายไฟของอาคารชุด

### **2.3 ความรู้พนฐานการเข ื้ ยนโปรแกรมด ี ้วยวชวล ิ เบสิก (Visual Basic) [3]**

2.3.1 ภาษาคอมพิวเตอร์วิชวลเบสิก (Visual Basic)

ภาษาคอมพิวเตอร์แต่ละภาษาจะมีรูปแบบหรือโครงสร้างทางภาษาเป็นของตนเอง ซ่ึง ้ อาจจะแตกต่างกันบ้างในแต่ละภาษา โครงสร้างทางภาษาจะเป็นตัวควบคุมให้โปรแกรมทำงานตาม ี่ ข้อกำหนดที่เราต้องการ ในการพัฒนาแอพพลิเคชัน (Application) โดยใช้ภาษาแต่ละภาษา ผู้เขียน โปรแกรมจะต้องทำความเข้าใจโครงสร้างของภาษาที่จะใช้ก่อน

ี่ เพื่อให้การเขียนโปรแกรมไม่มีข้อผิดพลาด การศึกษาภาษาวิชวล เบสิก จะต้องทำความ เข้าใจเกี่ยวกับรูปแบบและข้อกำหนดพื้นฐานต่างๆ ของภาษา ไม่ว่าจะเป็นตัวแปรเงื่อนไขและ รูปแบบต่างๆ เป็นต้น โปรแกรมวิชวลเบสิก (Visual Basic) ในการสร้างโปรแกรมใช้งาน เป็น ลักษณะของการติดต่อกับผู้ใช้ด้วยกราฟิกหรือรูปภาพ (Graphical User Interface - GUI) โดยใช้ ฟอร์ม (Form) สำหรับจัดวางตัวควบคุมต่างๆ (Control) และเขียนคำสั่งหรือโปรแกรม (Code) เก็บ ไว้ที่ตัวควบคุมแต่ละตัวเพื่อให้ทำงานตามลักษณะการกระทำหรือเหตุการณ์ (Event) ที่เกิดขึ้นกับตัว ี ควบคุมนั้นหน้าเริ่มต้น (Start Page) ของโปรแกรม ทำให้ผู้เขียนสามารถสร้างโปรแกรมได้สะดวก และศึกษารายละเอียดเพิ่ มเติมไดง้่าย

ี ความต้องการของระบบ (System Requirements) สามารถติดตั้งใช้งานกับระบบ คอมพิวเตอร์ที่ใช้ระบบปฏิบัติการอย่างใดอย่างหนึ่ง เช่น ไมโครซอฟท์ วินโคว์ 7 (Microsoft Windows 7) โดยใช้ได้ทั้งระบบ 32 บิต และ 64 บิต เครื่องคอมพิวเตอร์มีคุณสมบัติดังนี้

(1) ตัวประมวลผลที่มีความเร็วอย่างน้อย 1.6 GHz (หรือสงกว่า)

(2) หน่วยความจำ (RAM) อย่างน้อย 1 GB (32 บิต) หรือ 2 GB (64 บิต)

(3) พื้นที่ว่างของฮาร์ดดิสก์ อย่างน้อย 3 GB

การดาวน์โหลดและการติดตั้งโปรแกรม สามารถดาวน์โหลดใด้โดยไม่ต้องเสียค่าใช้จ่าย

ไดท้ ี่http://www.microsoft.com/visualstudio/en-us/products/2010-editions/visual-basic-express

#### 2.3.2 การสร้างโปรแกรม

การสร้างโปรแกรมใช้งาน เป็นการเขียน โปรแกรมเชิงวตถั ุ (Object-Oriented Programming) โดยสร้างโครงงาน (Project) ซึ่งประกอบด้วยฟอร์ม (Form) สำหรับจัดวางวัตถ (Object) ชนิดต่างๆ ซึ่งเรียกว่าตัวควบคม (Control) ที่เป็นแบบรูป (Graphic) เพื่อให้ผ้ใช้โปรแกรม ้มองเห็นง่ายและสามารถเลือกกระทำกับตัวควบคมตัวใดตัวหนึ่งได้

การเขียนคำสั่งหรือโปรแกรม (Code) เก็บไว้ที่ตัว ควบคุมแต่ละตัวเพื่อให้ตัวควบคุม ี ทำงานตามลักษณะการกระทำหรือเหตุการณ์ (Event) ที่เกิดขึ้นกับตัวควบคุมนั้น เช่น ตัวควบคุม

ี แบบปุ่ม (Button) การกระทำหรือเหตุการณ์ที่จะเกิดขึ้นกับปุ่ม Button1 อาจเป็นการคลิกที่ปุ่ม ้ คังนั้นจึงต้องเขียนโปรแกรมเก็บไว้ที่ปุ่มให้มีความหมายว่า ถ้าคลิกปุ่มนี้แล้วจะให้ทำอะไรต่อไป แสดงตามภาพที่ 2.3

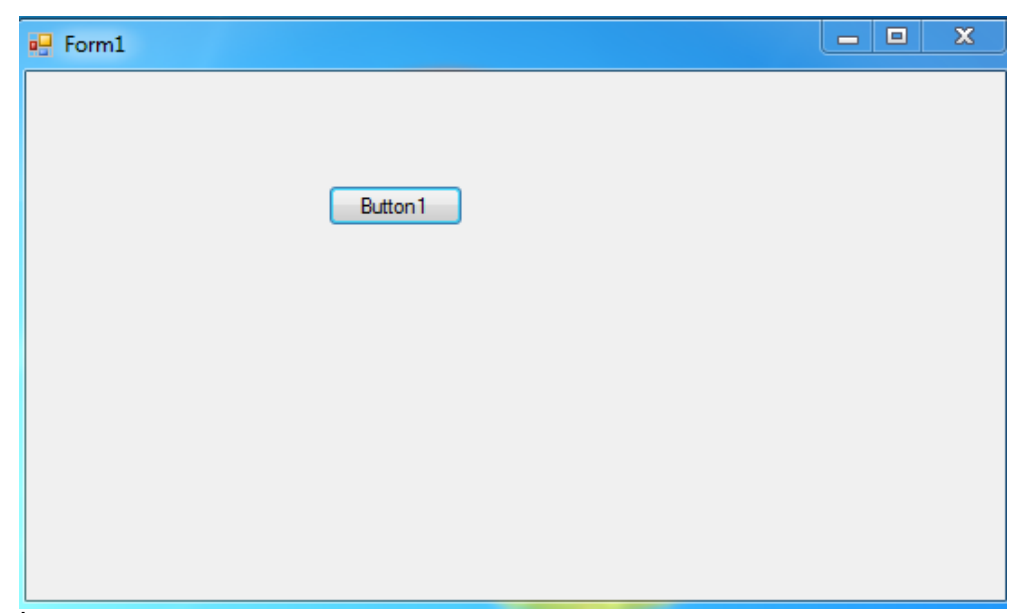

ภาพที่ 2.3 ฟอร์มและปุ่มของโปรแกรม

2.3.3 พ้ ืนฐานการเขียนโปรแกรม

(1) ตัวแปร หมายถึง ตำแหน่งในหน่วยความจำที่ใช้เก็บข้อมูลขณะโปรแกรมทำงาน ซึ่ง ้ ข้อมูลที่เก็บไว้ในตัวแปรอาจเป็นข้อมูลที่รับมาจากผู้ใช้ ข้อมูลที่อ่านมาจากไฟล์ ค่าที่เป็นผลลัพธ์ ี ของการคำนวณหรืออื่นๆ การประกาศตัวแปร Dim ชื่อตัวแปร As ชนิดข้อมล การกำหนดค่าให้กับ ้ตัวแปร ชื่อตัวแปร = ค่าที่กำหนด

(2) กฎในการตั้งชื่อตัวแปร การตั้งชื่อสามารถใช้ตัวอักษรภาษาอังกฤษ ตัวเลข รวมถึง เครื่องหมายขีดล่าง ( \_ ) ในการตั้งตัวแปร แต่มีข้อแม้ว่าชื่อต้องไม่ตรงกับคำตั้งห้าม และอักษรตัว แรกของชื่อไม่เป็นตวเลข ั

(3) การแยก Statement ด้วยเครื่องหมาย Colon (:) เป็นการกำหนดจุดสิ้นสุด Statement ในกรณีเขียนไว้ในบรรทัดเดียวกัน

(4) การแยก Statement ไว้คนละบรรทัดด้วยเครื่องหมาย Underscore ( \_ )

(5) ถ้า Statement มีความยากเกิน ไปและ ไม่สะดวกที่จะเขียนก็สามารถใช้เครื่องหมาย Underscore ( \_ ) ในการแยกได้

(6) คำอธิบายโค๊ด (Code) กำหนดใช้เครื่องหมาย Single Quote (') วางไว้ ณ จุดที่ต้องการ ้ แทรกคำอธิบาย จากนั้นเขียนคำอธิบายต่อท้าย

(7) การรันและหยุดรัน การรัน (RUN) สามารถทำได้โดยการกดแป้นพิมพ์ F5 หรือการ หยุดรัน สามารถทำได้โดยการกดแป้นพิมพ์ Shift + F5 หรือ

(8) การแสดงข้อความด้วย MessageBox.Show ( ) การแสดงข้อความ เป็นการแจ้งเตือน ้ข้อมูลบ้างอย่างแก่ผู้ใช้งาน เช่นแสดงผลข้อมูล หรือคำเตือน

(9) การเขียนโปรแกรมเพื่อตอบสนองต่ออีเวนต์ อีเวนต์ คือ เหตุการณ์บางอย่างที่เกิด ์ ขึ้นกับออบเจ็กต์ เช่น การโหลด การกระทำที่เกี่ยวกับเมาส์ คีย์บอร์ด การเปลี่ยนแปลงข้อมูลใน ้ รูปแบบต่างๆ การใช้ IntelliSense เป็นเครื่องมือที่ช่วยเหลือในการเขียนโปรแกรมการตรวจสอบ ้ข้อผิดพลาด การเขียนโปรแกรมหากมีข้อผิดพลาดโปรแกรมจะแจ้งเตือน

(10) ชนิดข้อมลแบ่งออกเป็น 4 กลุ่ม ชนิดข้อมลแบบเลขจำนวนเต็ม ได้แก่ Byte, SByte, Short, UShort, Interger, Uinterger, Long, Ulong ชนิดบ้อมูล SByte, Short, Interger, Long เป็น ชนิดข้อมูลแบบคิดเครื่องหมาย(Signed) หมายถึง สามารถเกีบได้ทั้งค่าบวก ค่าลบ และค่าศูนย์ ชนิด ข้อมล Byte, UShort, UInterger, ULong เป็นชนิดข้อมลแบบไม่คิดเครื่องหมาย ซึ่งได้เฉพาะค่าบวก และศูนย์เท่านั้น ชนิดข้อมูลแบบเลขทศนิยม ได้แก่ Single, Double, Decimal โดย Single กับ Double ใช้เก็บตัวเลขทศนิยมแบบ Foating-point ในขณะที่ Decimal ใช้เก็บเลขทศนิยมแบบ Fixed-point ชนิดข้อมูลแบบตัวอักษรและข้อความใด้แก่ Char และ String โดย Char ใช้เก็บตัวอักษร 1 ตัวใน ระบบ Unicode ส่วน String ใช้เกี้บข้อความ ชนิดข้อมูลแบบอื่นๆ ได้แก่ Boolean, Date และ Object

(11) โอเปอเรเตอร์ คือ สัญลักษณ์ที่ใช้ในการประมวลผลทางคณิตศาสตร์หรือทางตรรกะ สามารถแบ่งได้แสดงตามตารางที่ 2.4 ถึง 2.7

| สัญลักษณ์ | ้ความหมาย                                     |
|-----------|-----------------------------------------------|
| $\pm$     | บวก                                           |
|           | ิดบ                                           |
| *         | คูณ                                           |
|           | หาร                                           |
| $\wedge$  | ยกกำลัง เช่น 2^3                              |
|           | หารแบบเอาเฉพาะจำนวนเต็มตัดเศษทิ้ง เช่น 10\3=3 |
| Mod       | หารแบบเอาเฉพาะเศษ เช่น 10 Mod 3 = 1           |

์ ตารางที่ 2.4 โอเปอเรเตอร์สำหรับการคำนวณ

ตารางที่ 2.5 โอเปอเรเตอร์สำหรับการกำหนดค่า

| สัญลักษณ์ | ความหมาย                                                     |
|-----------|--------------------------------------------------------------|
| $=$       | เท่ากับ                                                      |
| $+=$      | บวกค่าเดิมด้วย                                               |
| $=$       | ลบค่าเดิมด้วย                                                |
| $* =$     | ดูณค่าเดิมด้วย                                               |
| $/ =$     | หารค่าเดิมด้วย                                               |
| \=        | หารค่าเดิมด้วย                                               |
| $\wedge$  | ยกกำลังด้วย                                                  |
| $&=$      | ใช้กับชนิดข้อมูลสตริง เพื่อนำสตริงที่ระบุไม่ต่อท้ายสตริงเดิม |

### ิตารางที่ 2.6 โอเปอเรเตอร์สำหรับการเปรียบเทียบ

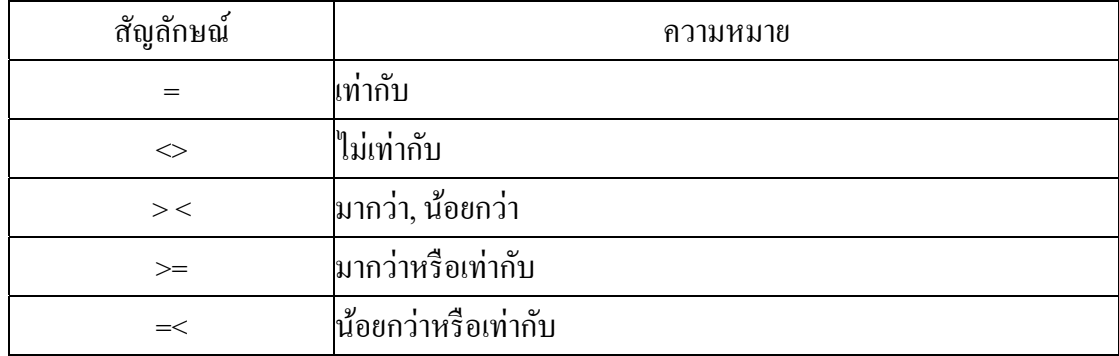

## ตารางที่ 2.7 โอเปอเรเตอร์ทางตรรกะ

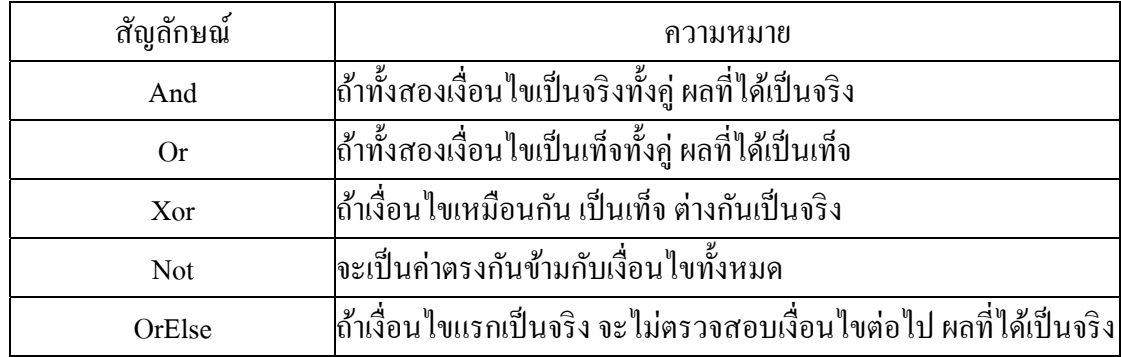

(12) การรับข้อมูล เป็นการให้ผู้ใช้สามารถกำหนดข้อมูลลงไปเองตามต้องการ จะใช้ ฟังก์ชัน InputBox() ในการรับข้อมูลจากผู้ใช้ เพื่อนำไปประมวลผล

(13) การแสดงข้อความเป็นการแจ้งข้อมูลให้แก่ผู้ใช้ เช่น ผลลัพธ์ หรือ คำเตือน ซึ่งมีรูป แบบอยางง ่ ่าย

2.3.4 โครงสร้างคำสั่งควบคมการทำงานของโปรแกรม

(1) การตรวจสอบเงื่อนไขด้วย If (โครงสร้างแบบเลือกทำ) คำสั่ง If จะเป็นการ ตรวจสอบเงื่อนไขที่อยู่ต่อจาก If ว่าเป็น จริง หรือ เท็จ ถ้าเงื่อนไขเป็นจริง (True) จะทำตามคำสั่งที่ อยู่ต่อจาก Then… ถึง End If แต่ถ้าเงื่อนไขเป็นเท็จ (False) จะไม่ทำตามคำสั่งที่อยู่ระหว่าง Then ถึง End If

(2) คำสั่ง If…Then…Else เป็นคำสั่งในการตรวจสอบเงื่อนไขที่อยู่ต่อจาก If ว่าเป็นจริง หรือเท็จ ถ้าเงื่อนไขเป็นจริงจะทำตามคำสั่งที่อยู่หลังคำสั่ง Then แต่ถ้าเงื่อนไขเป็นเท็จจะทำตาม คาสํ งทั่ ี่อยหลู่ งคั าสํ งั่ Else

(3) การใช้คำสั่ง If ซ้อนกัน (Nest If)ในกรณีที่ต้องการตรวจสอบเงื่อนไขหลาย ๆ เงื่อนไข จำเป็นต้องใช้คำสั่ง If ซ้อนกันหลายชั้น

(4) การใช้คำสั่ง If…ElseIf ใช้สำหรับการตรวจสอบเงื่อนไขในกรณีที่มีหลาย ๆ เงื่อนไข ทำให้สะดวกต่อการใช้งาน

(5) การใช้คำสั่ง IIf คำสั่ง IIf เป็นฟังก์ชันในการตรวจสอบเงื่อนไข ถ้าเงื่อนไขเป็นจริงให้ ์ ทำอะไร ถ้าเงื่อนไขเป็นเท็จ ให้ทำอะไร

(6) การตรวจสอบเงื่อนไขโดยใช้คำสั่ง Select…Case เป็นการตรวจสอบเงื่อนไขหลาย เงื่อนไข คล้ายกับ ElseIf แต่การใช้งานจะสะดวกกว่า ในกรณีที่ตรงกับเงื่อนไขใด ก็จะทำตามคำสั่ง ที่อยู่ใน Case ที่ตรงกับเงื่อนไขนั้น

2.3.5 คำสั่งวนรอบการทำงาน

(1) การวนรอบโดยใช้คำสั่ง For เป็นคำสั่งในการทำงานแบบวนรอบหรือลูป (Loop) จาก ค่าเริ่มต้นจนถึงค่าสุดท้ายของตัวที่ใช้นับ การนับจะเป็นการนับแบบเพิ่มค่าหรือลดค่าก็ได้ การ วนรอบโดยช้ำคำสั่ง For จะทราบจำนวนรอบในการทำงานชัดเจน

(2) การวนรอบโดยใช้คำสั่ง For ซ้อนกัน (Nest For) คำสั่งวนรอบโดยใช้ For สามารถใช้ ลูป For ซ้อนกันกี่ชั้นก็ได้ คล้ายกับ Nest If

(3) การวนรอบโดยใช้คำสั่ง While แตกต่างจากการวนรอบโดยใช้คำสั่ง For คือ การ วนรอบโดยใช้คำสั่ง For จะทราบจำนวนรอบที่ชัดเจนว่าวนกี่รอบ แต่การวนรอบโดยใช้คำสั่ง While ใช้สำหรับเมื่อไม่ทราบจำนวนรอบที่ชัดเจน จำเป็นจะต้องใช้เงื่อนไขในการตรวจสอบการ ้ วนรอบการวนรอบโดยใช้ Loop While จะทำการตรวจสอบเงื่อนไขก่อนเข้าทำงานในรอบ ในกรณี ที่เงื่อนไขเป็นจริงจะสามารถวนรอบได้ แต่ถ้าเงื่อนไขเป็นเท็จจะไม่สามารถวนรอบได้ หรือถ้ามีการ วนรอบอยแลู่ วจะจบจากการวนรอบ ้

(4) การวนรอบโดยใช้คำสั่ง Do…Loop While และ Do…Loop Until การวนรอบโดยใช้ คำสั่ง ทั้ง 2 รูปแบบจะเป็น "การตรวจสอบเงื่อน"เขบออก" หรือ ตรวจสอบเงื่อน"เขที่ท้ายลูป โดย จะมีการทำงานตามคำสั่งที่อยู่ในลูปอย่างน้อย 1 ครั้งเสมอ ดังนั้นรูปแบบจึงเหมาะที่ต้องมีการ ึ กระทำบางอย่างไปก่อนในครั้งแรก แล้วค่อยตรวจสอบเงื่อนไขภายหลัง ข้อแตกต่างระหว่าง Do…Loop While และ Do…Loop Until คือ Do…Loop While จะวนรอบ ตราบใดที่เงื่อนไขยังเป็น ิ จริง ถ้าเงื่อนไขเป็นเท็จจะจบการวนรอบ Do…Loon Until จะวนรอบ ตราบใดที่เงื่อนไขยังเป็นเท็จ ถาเง้ ื่อนไขเป็นจริงจะจบการวนรอบ

(5) การวนรอบโดยใช้คำสั่ง Do While…Loop และ Do Until…Loop การวนรอบโดยใช้ คำสั่งทั้ง 2 รูปแบบจะเป็น "การตรวจสอบเงื่อนไขขาเข้า" หรือ การตรวจสอบเงื่อนไขที่ต้นลูป การ ทำงานจะคล้ายกับการวนรอบโดยใช้คำสั่ง Do…Loop While และDo…Loop Until ในเรื่องการ ้ ตรวจสอบเงื่อนไข แต่จะต่างกันตรงเป็นการตรวจสอบเงื่อนไขขาเข้า หรือ ขาออกเท่านั้น